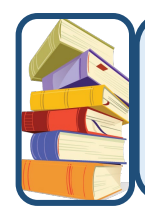

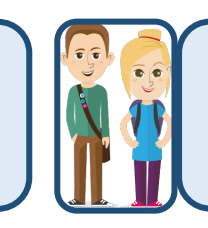

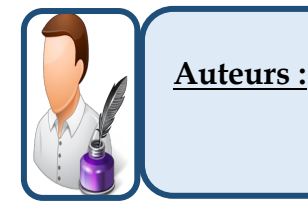

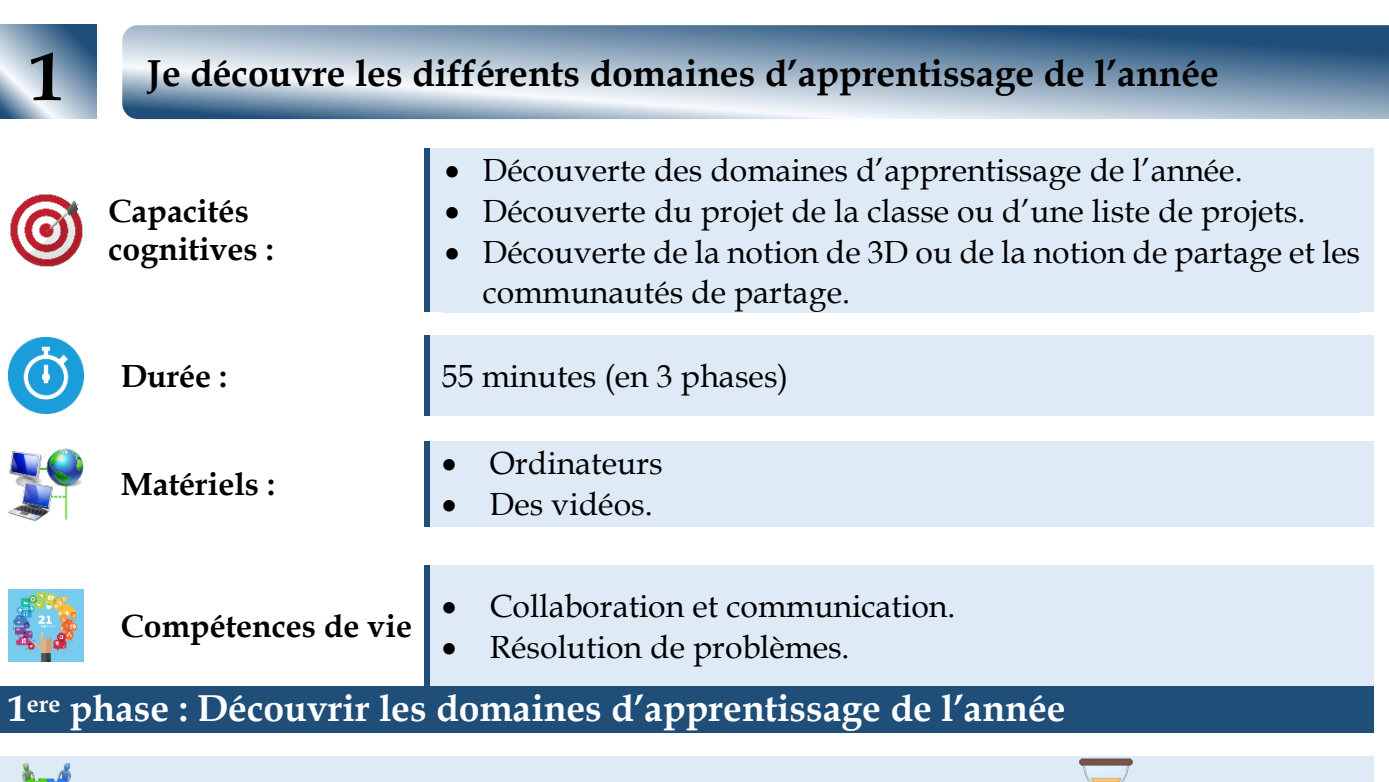

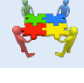

## **Travail individuel ou en binôme 20 min.**

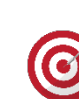

## **Objectif de l'activité**

Découvrir le curriculum de l'année et les articulations possibles entre les différents domaines d'apprentissage.

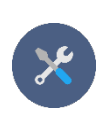

# **Description de l'activité :**

L'enseignant est appelé à préparer une ou plusieurs séquences vidéo illustrant les domaines d'apprentissage de l'année (On pourra utiliser la page FaceBook Futurism).

## **Consigne :**

Visionner la ou les vidéo(s) intitulée(s) … qui se trouvent dans le dossier …. Dégager les 3 domaines d'apprentissage de l'année. (Relever la référence temps) Relever pour chaque domaine, un ou plusieurs exemples d'application.

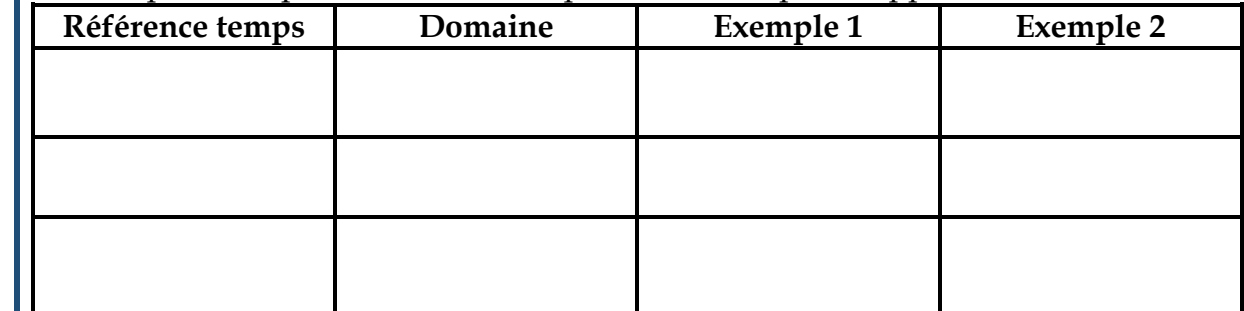

## **Activité des élèves :**

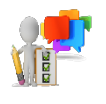

- **Avant le lancement de la vidéo :**
	- $\triangleright$  Il s'assure qu'il a bien compris la consigne.

## • **Pendant le visionnage de la vidéo :**

- Observer et réaliser le travail demandé.
- Discuter, confronter leurs idées, justifier leurs choix et se mettre d'accord sur la proposition du groupe.

## • **Après le visionnage de la vidéo :**

- $\triangleright$  Participer à la construction du savoir
- S'interroger sur sa contribution personnelle dans la construction du savoir

## **Rôle de l'enseignant :**

#### • **Avant le lancement de la vidéo :**

- Présenter / rappeler les consignes relatives au visionnage d'une vidéo
- Présenter la vidéo : description de la vidéo, durée, source, auteur, particularité, etc.
- Préciser la production attendue (forme, contenu, temps alloué, etc.)

## • **Pendant le visionnage de la vidéo :**

- observer les élèves
- assurer en cas de besoin :
	- L'aide technique
	- L'aide organisationnelle (faire des pauses, allouer un temps pour la prise de notes).

## • **Après le visionnage de la vidéo :**

- Organise la récupération des différentes réponses, en insistant sur :
	- **Le fond** : l'argumentation, la comparaison, la discrimination, etc.
	- **La forme** : la non répétition des réponses, la clarté et la concision des réponses, etc.
	- Aide à la production d'une trace écrite (carte mentale, schéma, tableau, dessin, travail/recherche à faire, etc.)

## **2ème phase : Découvrir les projets de l'année**

problème préalablement identifié.

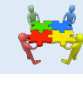

## **Travail par groupe 20 min.**

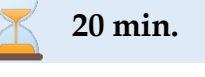

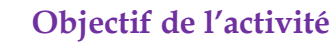

# • Comprendre que l'objet d'une production peut être la résultante de N sousproductions issues de domaines différents et agencées en vue de répondre à un

• Choisir un ou les projets de l'année ou proposer un ou des projets personnels.

## **Description de l'activité :**

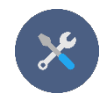

L'enseignant est appelé à présenter d'une panoplie de travaux d'élèves des années précédentes ou encore de documents préparés par lui-même (Site Web, page Facebook, vidéo, magazine, une chaîne vidéo, etc.).

## **Consigne :**

En se basant sur les productions qui existent dans le dossier……… Compléter le tableau ci-après :

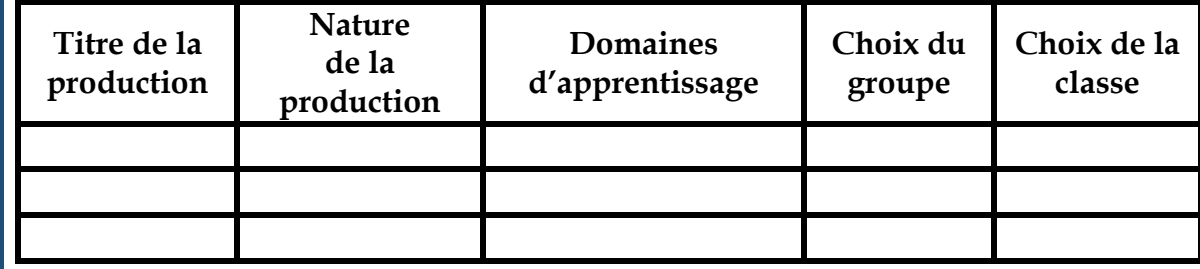

#### **Activité des élèves :**

#### • **Avant le travail de groupe :**

- $\checkmark$  Il s'assure qu'il a bien compris la consigne.
- Il fixe ses critères de choix pour déterminer le groupe avec lequel il travaillera durant l'année.

## • **Pendant le travail de groupe :**

- $\checkmark$  Il mobilise ses connaissances pour réaliser le travail à faire.
- $\checkmark$  Il fait preuve de créativité et d'innovation.
- $\checkmark$  Il s'implique dans le travail ai sein du groupe.

## • **Restitution du travail des groupes**

- Il accepte les règles du débat.
- $\checkmark$  Il adopte une écoute active.
- $\checkmark$  Il prend des notes et s'inspire des échanges.
- Il défend le travail du groupe.
- $\checkmark$  Il accepte et adopte, la production retenue par la majorité.

## **Rôle de l'enseignant :**

- **Avant le travail de groupe :** 
	- $\checkmark$  Rappeler l'objectif de l'activité.
	- $\checkmark$  Insister sur l'aspect innovant des choix des élèves (par la forme, le thème traité, les ressources à mobiliser, etc.).
	- $\checkmark$  Présenter ou rappeler les consignes relatives au travail en groupe (le rapporteur, garant du temps, durée, etc.)
	- $\checkmark$  Présenter ou rappeler les consignes relatives au déroulement d'un débat (temps de parole, écoute active, argumentation)

## • **Pendant le travail de groupe :**

Il observe ses élèves et, en cas de besoin :

- $\checkmark$  Réexpliquer le travail à faire et ses modalités.
- $\checkmark$  Rappeler et/ou rectifier les modalités du travail en groupe.

## • **Restitution du travail des groupes**

- $\checkmark$  Organiser la prise de parole
- Aider et encourager les élèves à exprimer leurs idées
- Gérer les différentes propositions des groupes et s'assurer de leur compréhension par les élèves.
- $\checkmark$  Faire un récapitulatif des différentes propositions en :

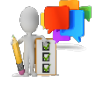

- Apportant si nécessaire, des clarifications et/ou des compléments d'informations, etc.
- Les classant selon leur conformité et leur niveau de faisabilité.
- $\checkmark$  Procéder à l'élection du type de production de l'année.

# **3ème phase : Découvrir la notion et la technique 3D Travail individuel ou en binôme 15 min. Objectif de l'activité Capacités cognitives :**  $\checkmark$  Définition du 3D,  $\checkmark$  Domaines d'application. **Description de l'activité :** L'enseignant commence par les technologies multidimensionnelles.

A l'aide d'une vidéo, l'enseignant interroge les élèves sur les principales notions à développer.

Cette phase débouchera sur une trace écrite (phrase courte et simple) détaillant les notions suivantes :

- Définition du 3D,
- Domaines d'application.

## **Consigne :**

Visionner la ou les vidéo(s) intitulée(s) … qui se trouve dans le dossier …. Dans la ou les vidéo(s) présentées, on présentera les notions suivantes :

- Technologies du 3D,
- Domaines d'application.

Compléter ce tableau par des extraits significatifs de la vidéo pour illustrer ces 2 notions :

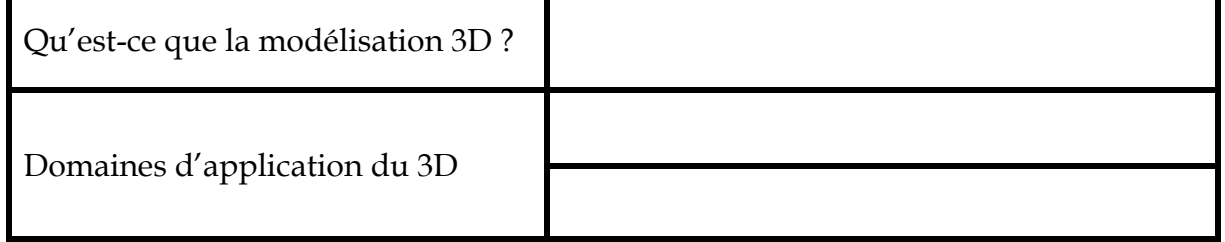

## **Activité des élèves :**

- **Avant le lancement de la vidéo :**
	- $\checkmark$  S'assurer qu'il a bien compris la consigne.
- **Pendant le visionnage de la vidéo :**
	- Observer et réaliser le travail demandé.
	- Discuter, confronter leurs idées, justifier leurs choix et se mettre d'accord sur la proposition du groupe.
	- **Après le visionnage de la vidéo :**
		- $\checkmark$  Participer à la construction de la définition du 3D.
		- $\checkmark$  Adopter une écoute active et apprendre de ses pairs.
		- $\checkmark$  Prendre des notes sur son cahier.

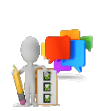

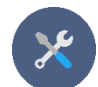

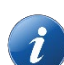

## **Rôle de l'enseignant :**

- **Avant le lancement de la vidéo :**
	- Présenter ou rappeler les consignes relatives au visionnage d'une vidéo.
	- Présenter la vidéo : description de la vidéo, durée, source, auteur, particularité, etc.
	- $\checkmark$  Préciser la production attendue (forme, contenu, temps alloué, etc.).

## • **Pendant le visionnage de la vidéo :**

- Observer les élèves
- $\checkmark$  Assurer en cas de besoin :
	- L'aide technique
	- L'aide organisationnelle (créer des pauses, allouer le temps nécessaire pour la prise de notes).

#### • **Après le visionnage de la vidéo :**

Organiser la correction de l'activité en :

- $\checkmark$  Interrogeant quelques élèves.
- Rectifiant si besoin les réponses pour dégager avec les élèves les réponses aux questions posées :
	- Définition du 3D,
	- Domaines d'application.

#### **N. B. :**

Si l'enseignant ne réussit pas à terminer l'activité, il peut :

- Inviter les élèves à la terminer chez eux (et publier la vidéo sur la toile)
- Ou/et distribuer la correction (papier ou support numérique).

**Ou (dans le cas ou l'enseignant décide de commencer par le domaine d'apprentissage « Technologies Internet » au lieu de la production numérique 3D)**

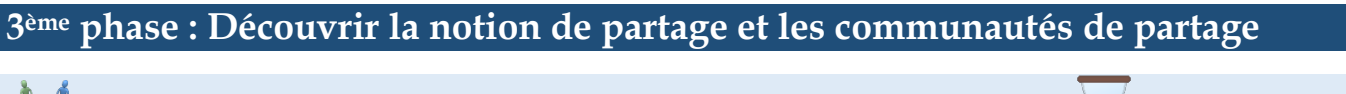

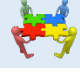

# **Objectif de l'activité**

**Capacités cognitives :**

 $\checkmark$  Définition environnement de partage dans le travail collaboratif,

**Travail individuel ou en binôme 15 min.**

Découvrir les outils et les plateformes de partage et de travail collaboratif.

#### **Description de l'activité :**

L'enseignant commence par l'environnement de partage dans le travail collaboratif.

A travers une recherche sur Internet, l'enseignant interroge les élèves sur les principales notions à développer.

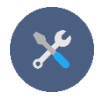

Cette phase débouchera sur une trace (phrase simple et courte) écrite détaillant les notions suivantes :

- Définition environnement de partage dans le travail collaboratif,
- La découverte des outils et des plateformes de partage et de travail collaboratif.

#### **Consigne :**

Utiliser le Web pour chercher :

• La définition de « **Environnement de travail collaboratif** ».

………………………………………………………………………………………………….

…………………………………………………………………………………………………. ………………………………………………………………………………………………….

- ………………………………………………………………………………………………….
- Pour chaque solution, compléter le tableau parles applications ou les sites Web assurant le travail de collaboration.

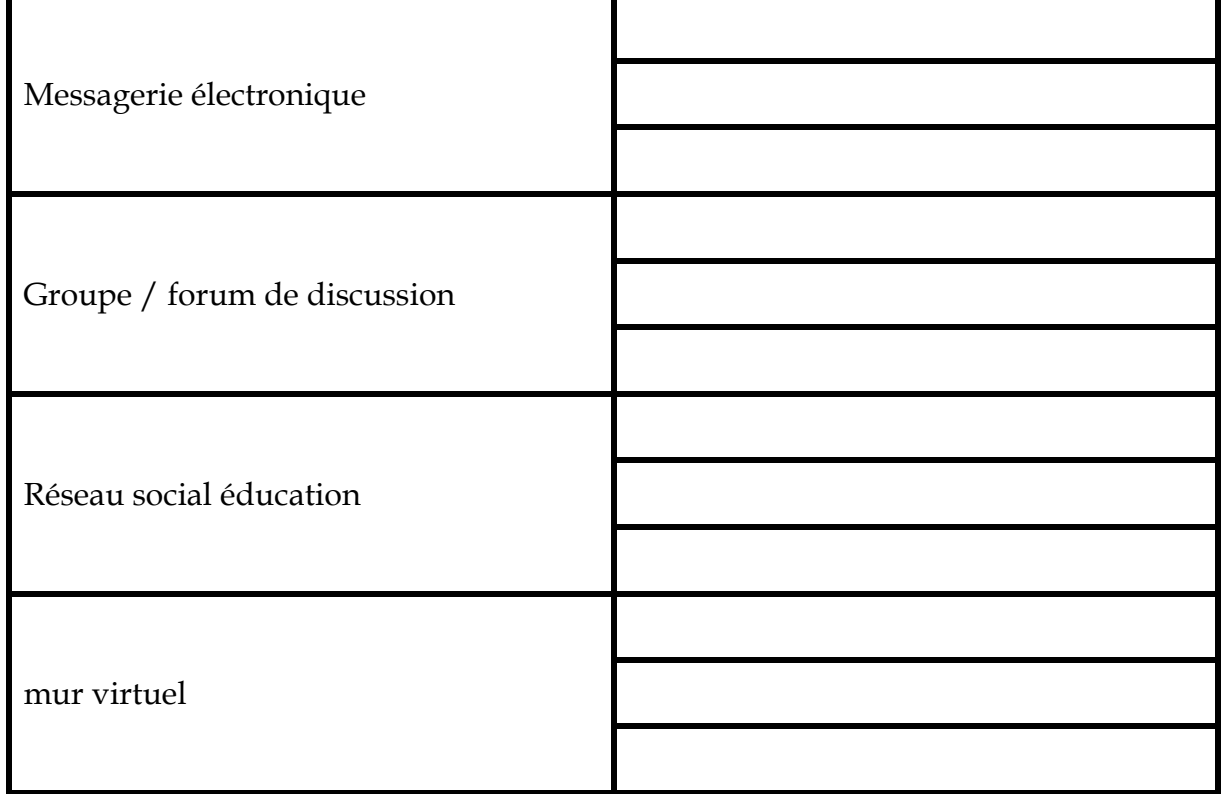

## **Activité des élèves :**

- **Avant le travail individuel ou en binôme :**
	- $\checkmark$  S'assurer qu'il a bien compris la consigne
- **Pendant le travail individuel ou en binôme :**
	- $\checkmark$  Mobiliser ses connaissances pour réaliser le travail à faire.
	- $\checkmark$  Faire preuve de créativité et d'innovation.
	- $\checkmark$  Vérifier la qualité de l'information.
- **Restitution du travail individuel ou en binôme :**
	- Accepter les règles du débat.
	- Adopter une écoute active.
	- $\checkmark$  Prendre des notes et s'inspirer des échanges.
	- Défendre son travail et ses idées.

## **Rôle de l'enseignant :**

- **Avant le travail individuel ou en binôme :**
	- $\checkmark$  Rappeler l'objectif de l'activité.
	- $\checkmark$  Présenter ou rappeler la méthode de recherche des informations à travers des moteurs de recherche (navigateur, moteur de recherche, adresse URL, mot clé, etc.).

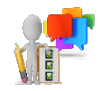

 $\checkmark$  Présenter ou rappeler la sélection et la validation des résultats d'une recherche via des mots clés.

## • **Pendant le travail individuel ou en binôme :**

Il observe ses élèves et en cas de besoin :

- $\checkmark$  Réexpliquer le travail à faire et ses modalités.
- Apporter de l'aide aux élèves qui sont en difficultés.

## • **Restitution du travail des groupes**

- $\checkmark$  Organiser la prise de parole.
- $\checkmark$  Aider et encourager les élèves à exprimer leurs idées.
- Gérer les différentes propositions et s'assurer de leur compréhension par les élèves.
- $\checkmark$  Faire un récapitulatif des différentes propositions en :
	- Apportant si nécessaire, des clarifications et/ou des compléments d'informations, etc.
	- Les classant selon leur conformité et leur niveau de d'utilisation

## **N. B. :**

Si l'enseignant ne réussit pas à terminer l'activité, il peut :

- Inviter les élèves à la terminer chez eux
- Ou/et Distribuer la correction (papier ou support numérique).

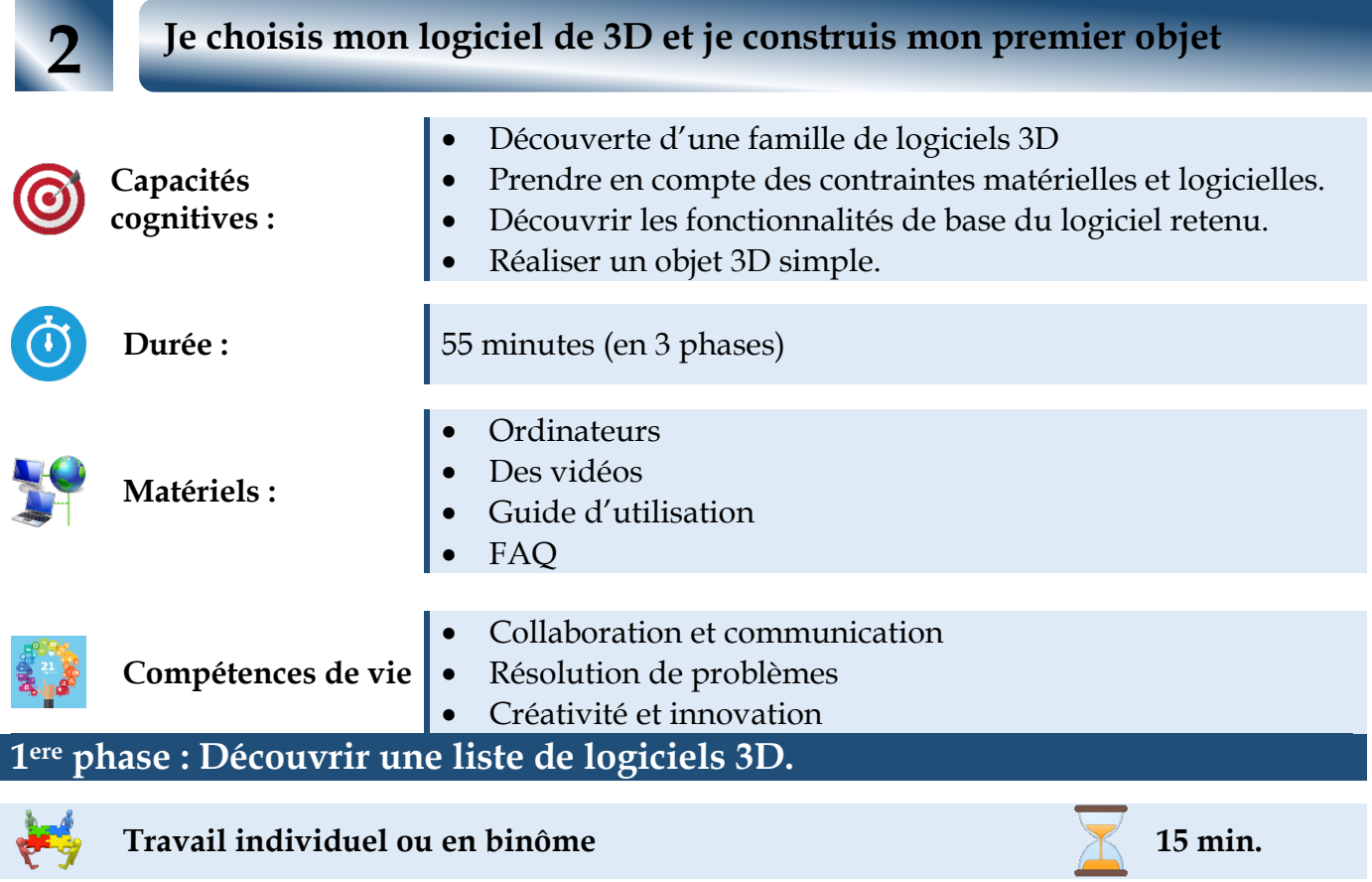

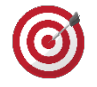

#### **Objectif de l'activité**

Découvrir les logiciels 3D, leurs configurations matérielles et logicielles.

## **Description de l'activité :**

L'enseignant annonce le choix d'un logiciel pour la création des objets 3D.

A travers une recherche sur Internet, l'enseignant interroge les élèves sur les logiciels 3D qu'on peut utiliser en tenant compte de la configuration matérielle et logicielle des ordinateurs du laboratoire.

Cette phase débouchera à un choix réfléchi concernant le logiciel à utiliser en classe.

## **Consigne :**

1. À l'aide d'un navigateur internet, chercher et proposer une solution logicielle, au problème suivant :

*« Pouvoir faire de la modélisation 3D, simple (formes géométriques, texture) sur les ordinateurs du lycée ou chez moi. L'utilisation de l'application doit être à ma portée (celle d'un élève de 1A). »*

- Liste des sites de recherche :
	- [https://www.numerama.com/tech/132900-logiciels-et](https://www.numerama.com/tech/132900-logiciels-et-outils-de-modelisation-3d.html)[outils-de-modelisation-3d.html.](https://www.numerama.com/tech/132900-logiciels-et-outils-de-modelisation-3d.html)
		- [https://all3dp.com/fr/1/logiciel-modelisation-3d-design-](https://all3dp.com/fr/1/logiciel-modelisation-3d-design-3d-cao-3d-gratuit/)[3d-cao-3d-gratuit/](https://all3dp.com/fr/1/logiciel-modelisation-3d-design-3d-cao-3d-gratuit/)

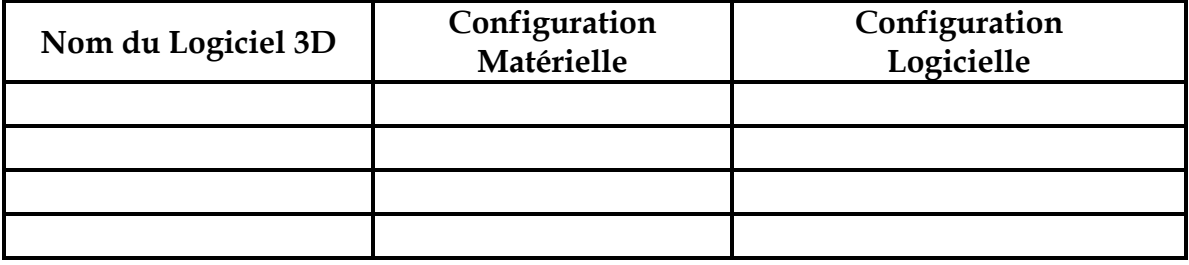

2. Quelle est la configuration matérielle et logicielle de votre ordinateur ? ………………………………………………………………………………………………

………………………………………………………………………………………………

#### **Activité des élèves :**

- **Avant le travail individuel ou en binôme :** 
	- $\triangleright$  Il s'assure qu'il a bien compris la consigne
- **Pendant le travail individuel ou en binôme :**
	- Il mobilise ses connaissances pour réaliser le travail à faire.
	- Il vérifie la qualité de l'information.
- **Restitution du travail individuel ou en binôme :**
	- > Il accepte les règles du débat.
	- > Il adopte une écoute active.
	- Il prend des notes et il s'inspire des échanges.
	- > Il défend son travail et ses idées.

## **Rôle de l'enseignant :**

- **Avant le travail individuel ou en binôme :**
	- $\checkmark$  Rappeler l'objectif de l'activité.
	- $\checkmark$  Présenter ou rappeler la méthode de recherche des informations à travers des moteurs de recherche (navigateur, moteur de recherche, adresse URL, mot clé, etc.).
	- $\checkmark$  Présenter ou rappeler la sélection et la validation des résultats d'une recherche via des mots clés ou d'une recherche par adresse.

## • **Pendant le travail individuel ou en binôme :**

Il observe ses élèves et, en cas de besoin :

- $\checkmark$  Réexpliquer le travail à faire et ses modalités.
- Apporter de l'aide aux élèves qui sont en difficulté.

## • **Restitution du travail des groupes**

- $\checkmark$  Organiser la prise de parole.
- $\checkmark$  Aider et encourager les élèves à exprimer leurs idées.
- Gérer les différentes propositions et s'assurer de leur compréhension par les élèves.
- $\checkmark$  Faire un récapitulatif des différentes propositions en :
	- Apportant si nécessaire, des clarifications et/ou des compléments d'informations, etc.
	- Les classant selon leur conformité et leur niveau de d'utilisation.
- $\checkmark$  Choisir (ou procède à l'élection) le logiciel qui sera utilisé en classe en justifiant son choix

# **2ème phase : Découvrir le logiciel 3D et faire un rapport avec le projet**

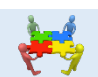

## **Travail individuel /en binôme 15 min.**

# **Objectif de l'activité**

- Découvrir les fonctionnalités de base du logiciel retenu.
- Faire un lien entre le projet à réaliser pendant l'année et les fonctionnalités offertes par le logiciel.

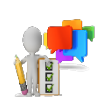

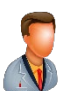

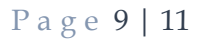

#### **Description de l'activité :**

L'enseignant est appelé à présenter d'une panoplie de réalisations et de modèles réalisés par le logiciel afin que les élèves comprennent les fonctionnalités de base du logiciel choisi et ses possibilités et faire un lien avec son projet.

#### **Consigne :**

- 1. En quoi la recherche effectuée dans la partie 1, peut t'aider dans ton projet ?
- 2. Dessiner un croquis de ton projet.
- 3. Quelles sont les formes géométriques de base nécessaires pour la réalisation de ton projet (Pense à faire valider cette liste par ton professeur).
	- ……………………………………………………………………..
	- ……………………………………………………………………..
	- ……………………………………………………………………..
	- …………………………………………………………………….. …………………………………………………………………………………

#### **Activité des élèves :**

- **Avant le travail individuel ou en binôme :** 
	- $\triangleright$  Il s'assure qu'il a bien compris la consigne
- **Pendant le travail individuel ou en binôme :**
	- $\triangleright$ Il mobilise ses connaissances pour réaliser le travail à faire.
	- Il vérifie la qualité de l'information.
- **Restitution du travail individuel ou en binôme :**
	- > Il accepte les règles du débat.
	- > Il adopte une écoute active.
	- Il prend des notes et il s'inspire des échanges.
	- Il défend son travail et ses idées.

#### **Rôle de l'enseignant :**

- **Avant le travail individuel ou en binôme :**
	- Rappeler l'objectif de l'activité.

#### • **Pendant le travail individuel ou en binôme :**

Il observe ses élèves et, en cas de besoin :

- $\checkmark$  Réexpliquer le travail à faire et ses modalités.
- Apporter de l'aide aux élèves qui sont en difficulté.

#### • **Restitution du travail des groupes**

- $\checkmark$  Organiser la prise de parole.
- $\checkmark$  Aider et encourager les élèves à exprimer leurs idées.
- Gérer les différentes propositions et s'assurer de leur compréhension par les élèves.
- $\checkmark$  Faire un récapitulatif des différentes propositions en :
	- Apportant si nécessaire, des clarifications et/ou des compléments d'informations, etc.
	- Les classant selon leur conformité et leur niveau de d'utilisation.

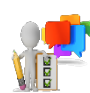

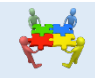

## **Travail individuel 25 min.**

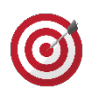

# **Objectif de l'activité**

Réaliser un objet 3D simple

## **Description de l'activité :**

L'enseignant invite les élèves à réaliser l'objet imaginé (en commençant par la forme géométrique la plus simple) grâce à l'outil retenu (par la même occasion, l'élève découvre les composants de base du logiciel).

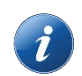

## **Consigne :**

En utilisant les formes géométriques simples, créer le premier objet de ton projet.

#### **Activité des élèves :**

- Mobiliser ses connaissances pour réaliser le travail à faire.
- Faire preuve de créativité et d'innovation.
- S'impliquer dans la construction de ses connaissances.
- S'impliquer dans l'activité du groupe.

#### **Rôle de l'enseignant :**

Il observe ses élèves et, en cas de besoin :

- Réexpliquer le travail à faire et ses modalités.
- Inciter les élèves à consulter la documentation à leur disposition pour construire leurs connaissances.
- Valider les travaux des élèves.

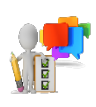

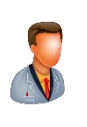